# **SHIELD**

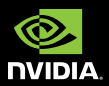

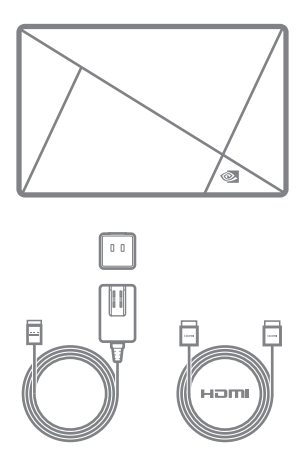

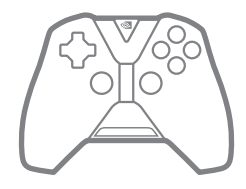

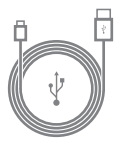

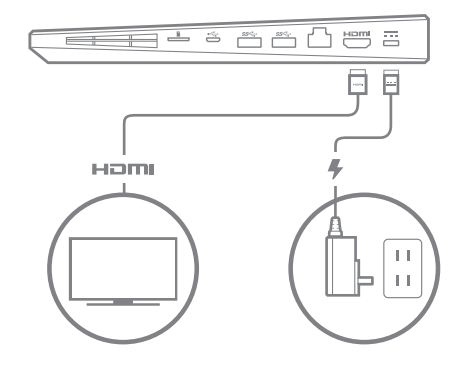

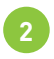

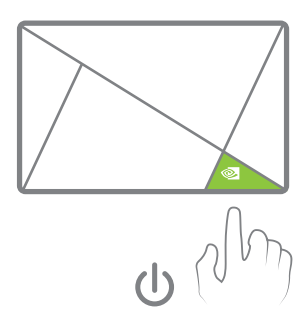

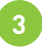

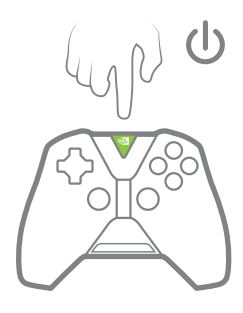

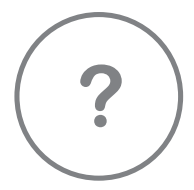

# shield.nvidia.com/connect

## How to use the Controller

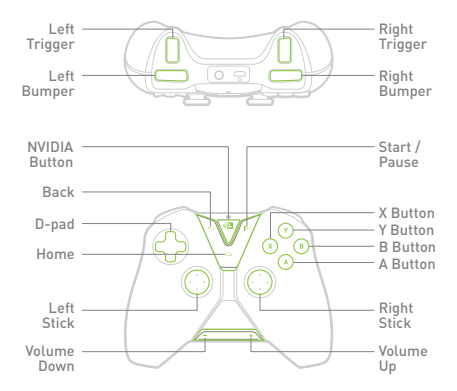

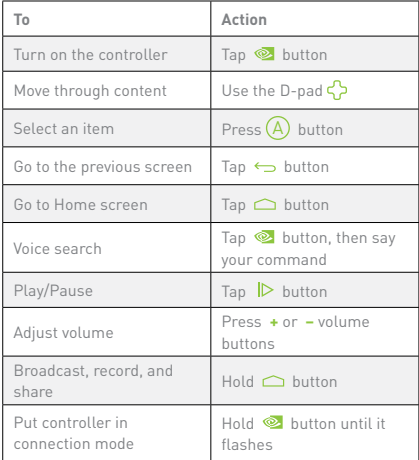

### How to use the Remote

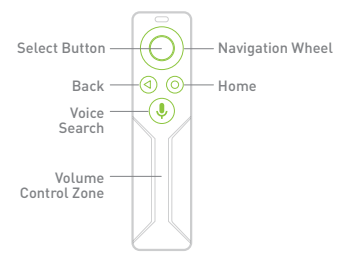

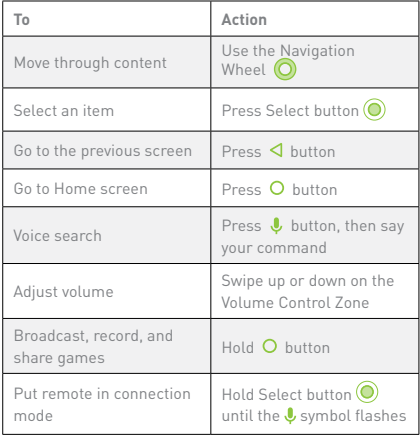

### For help connecting your remote or controller visit http://shield.nvidia.com/connect

### Comment utiliser le SHIELD Controller

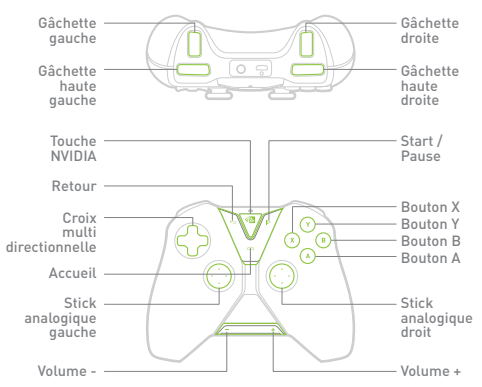

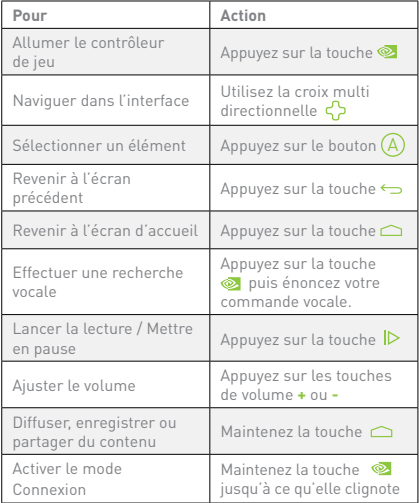

Remarque : Si la touche NVIDIA ne s'allume pas, veuillez charger votre SHIELD Controller avec le câble USB inclus dans la boîte.

### Comment utiliser votre télécommande SHIELD Remote

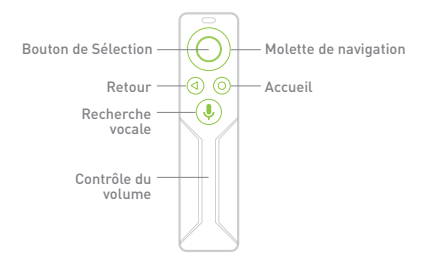

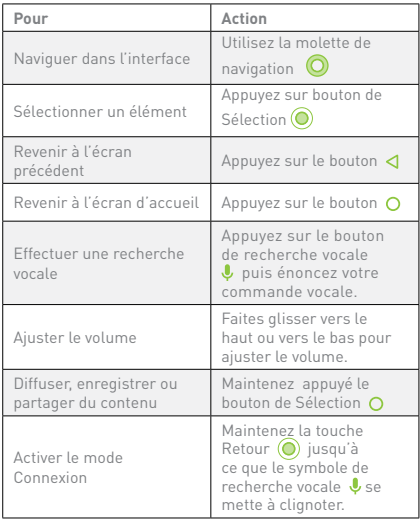

Remarque : Si le symbole de recherche vocale ne s'allume pas, veuillez charger votre télécommande avec le câble USB inclus dans la boîte.

Pour toute assistance concernant la connexion de votre Shield Controller ou Shield Remote, veuillez consulter : http://shield.nvidia.com/connect

### Impara a conoscere il tuo SHIELD Controller

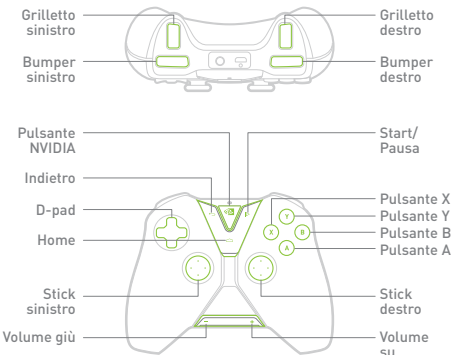

### Come usare il Controller

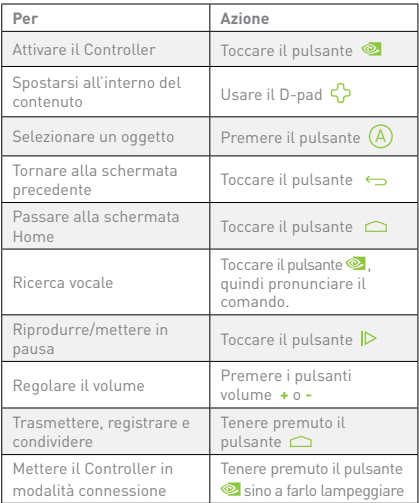

Nota: se il pulsante NVIDIA non inizia a lampeggiare una volta toccato, caricare il Controller usando il cavo USB in dotazione.

### Impara a conoscere il tuo SHIELD Remote

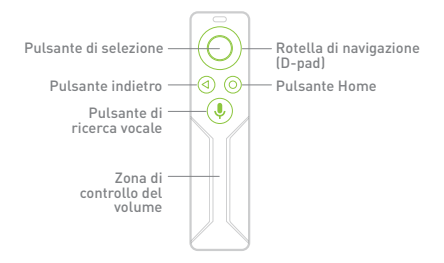

#### Come usare il Remote

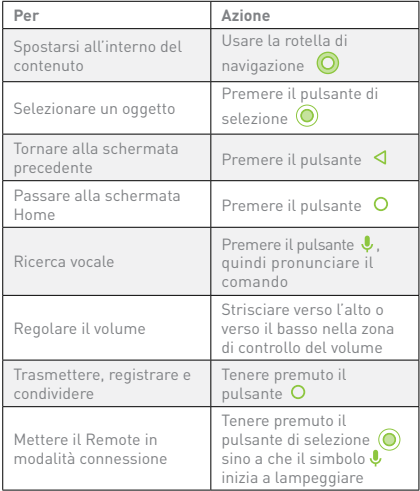

Nota: se il simbolo della ricerca vocale non inizia a lampeggiare una volta premuto, caricare il Remote usando il cavo USB in dotazione.

Per avere istruzioni sulla connessione del Remote o del Controller visitare l'indirizzo: http://shield.nvidia.com/connect

# Der SHIELD Controller

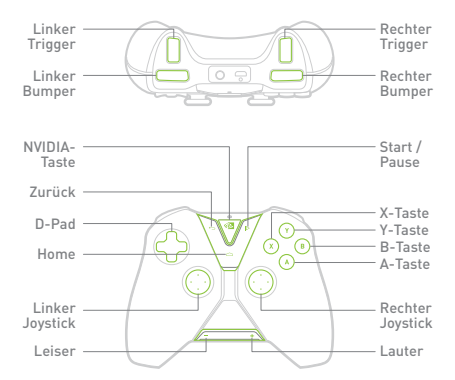

#### Benutzung des Controllers

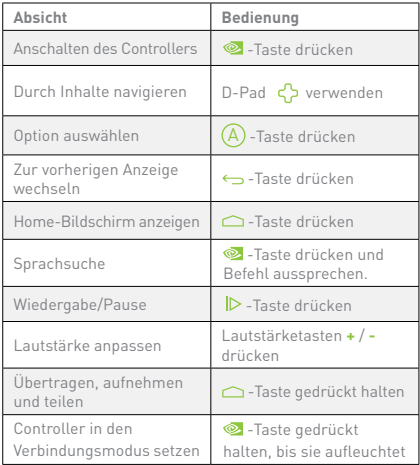

Hinweis: Wenn die NVIDIA-Taste beim Drücken nicht aufleuchtet, muss der Akku des Controllers mit dem mitgelieferten USB-Ladekabel geladen werden.

# Die SHIELD Fernbedienung

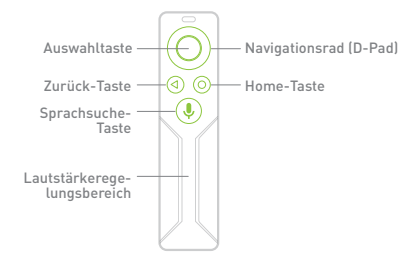

#### Benutzung der Fernbedienung

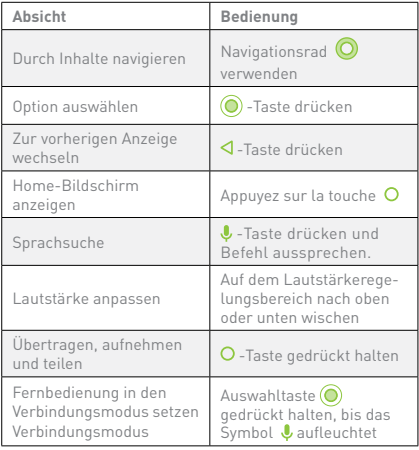

Hinweis: Wenn das Sprachsuche-Symbol beim Drücken nicht auf-leuchtet, muss der Akku der Fernbedienung mit dem mitgelieferten USB-Ladekabel geladen werden.

### Hilfe zum Verbinden des Controllers oder der Fernbedienung unter http://shield.nvidia.com/connect

# Cómo es el SHIELD Controller

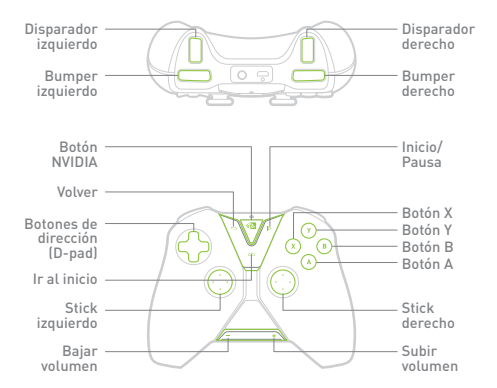

### Cómo se utiliza el SHIELD Controller

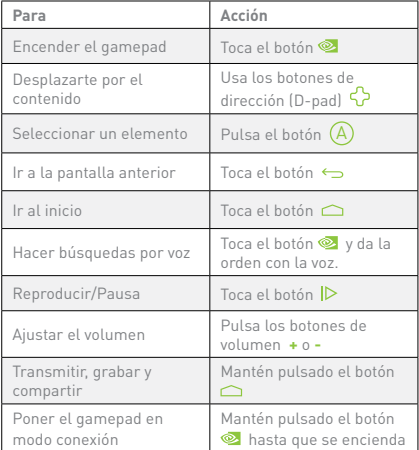

### Cómo es el mando a distancia **SHIELD**

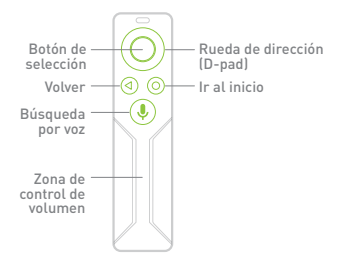

#### Cómo se utiliza el mando a distancia

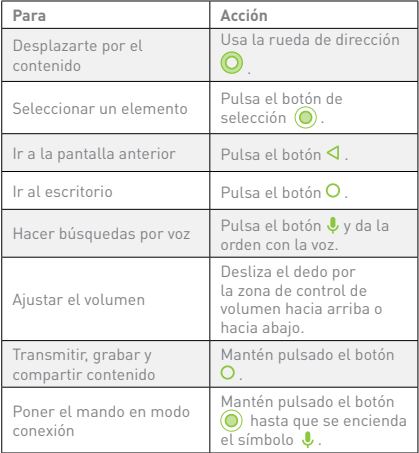

Nota: si el símbolo de búsqueda por voz no se enciende al pulsar el botón, carga el mando con el cable USB entregado con el producto.

 Si necesitas ayuda para conectar el gamepad o el mando a distancia, entra en: http://shield.nvidia.com/connect

### Как использовать контроллер SHIELD

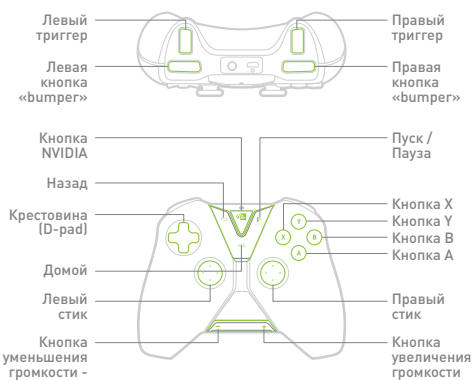

Как пользоваться контроллером

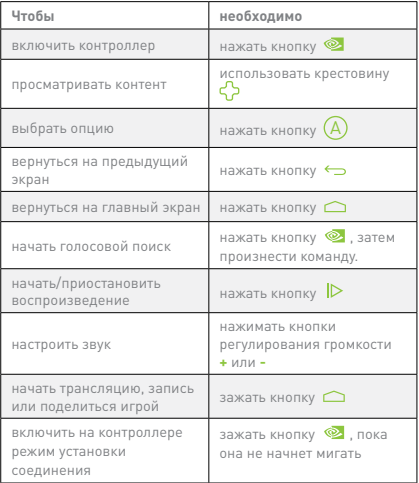

Обратите внимание: Если кнопка NVIDIA не загорается при нажатии, зарядите контроллер с помощью прилагаемого USB-кабеля.

### Как использовать пульт SHIELD

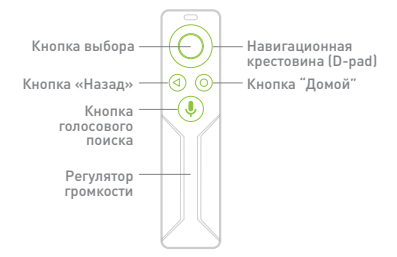

#### Как пользоваться пультом дистанционного управления

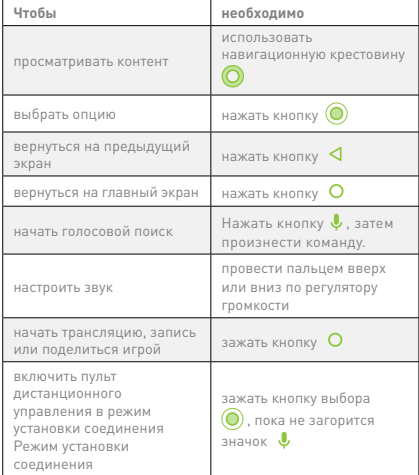

Обратите внимание: Если значок голосового поиска не загорается при нажатии, зарядите пульт дистанционного управления с помощью USB-кабеля.

Если вам нужна помощь, чтобы подключить контроллер или пульт дистанционного управления, зайдите на http://shield.nvidia.com/connect

# Poznaj swój kontroler SHIELD

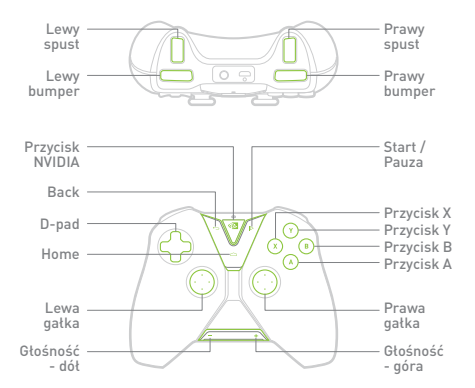

### Jak używać kontrolera

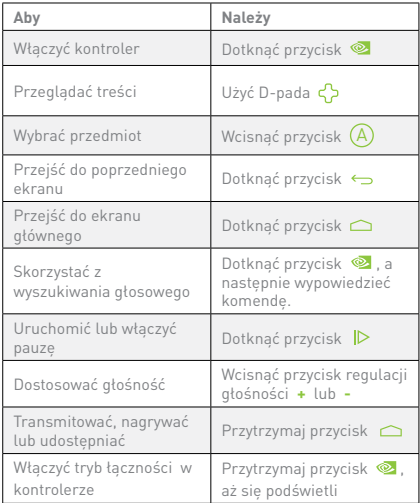

Uwaga: Jeśli przycisk NVIDIA nie podświetla się po dotknięciu, podłącz swój kontroler do ładowania, korzystając z dołączonego kabla USB.

# Poznaj swój pilot SHIELD

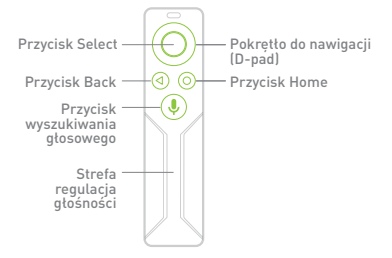

#### Jak korzystać z pilota

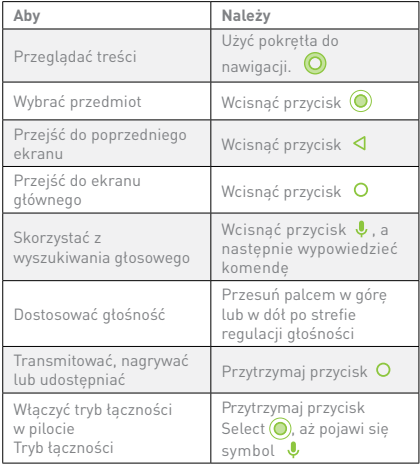

Uwaga: Jeśli przycisk wyszukiwania głosowego nie podświetla się po dotknięciu, podłącz swojego pilota do ładowania, korzystając z dołączonego kabla USB

### Aby uzyskać pomoc w podłączeniu Twojego pilota lub kontrolera, odwiedź stronę: http://shield.nvidia.com/connect

# Používání ovladače

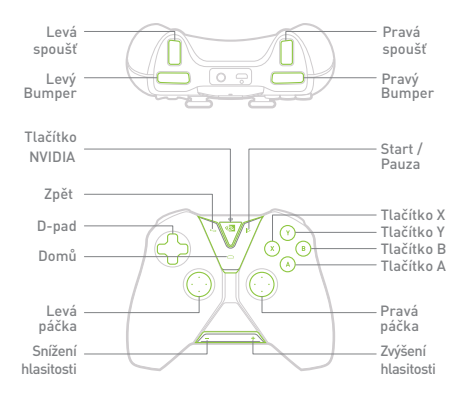

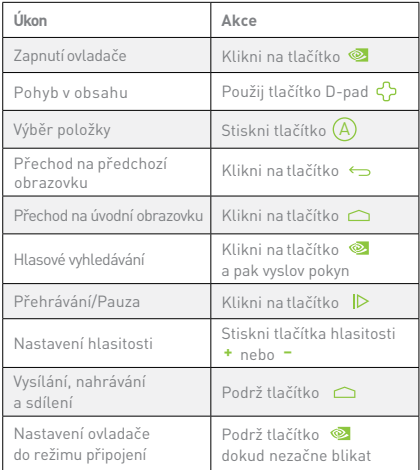

# Používání dálkového ovládání

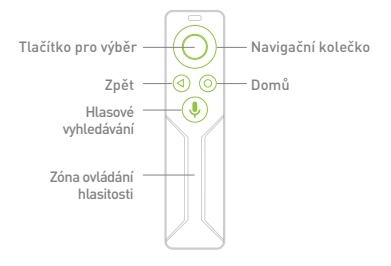

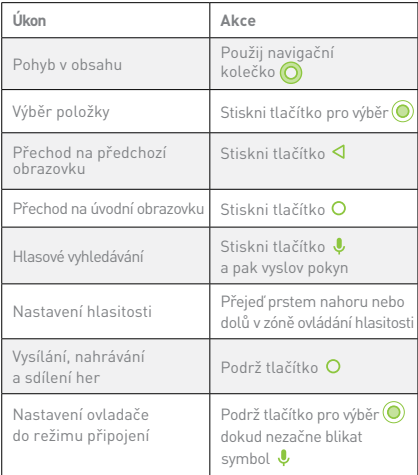

Potřebuješ-li pomoc s připojením dálkového ovládání nebo ovladače, navštiv stránku http://shield.nvidia.com/connect

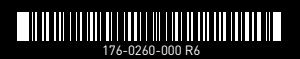

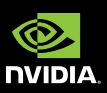